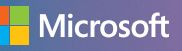

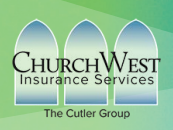

# Top Tips for Internet Security at Church

## **1 Defend your computer**

**Strengthen your computer's defenses.** Keep all software (including your web browser) current with automatic updating (or follow the directions of IT staff). Install legitimate antivirus and antispyware software. Never turn off your firewall.

**Don't be tricked into downloading malicious software.** Stop and think before you open attachments or click links in unusual email, text, or instant messages (IM), on social networks, or in random pop-up windows. If you're unsure if a message is legitimate—even from a coworker—contact the sender to confirm using a different device and another account.

## **2 Protect church data and financial assets**

- > Don't put **confidential** information in email, instant, or text messages; they may not be secure.
- **>** Beware of scams. Never give information like an account number or password in response to a phone call, or email or other online request.
- > For the most sensitive transactions—Automated Clearing House (ACH) payments, payroll, and the like—consider a dedicated computer not used for email or web browsing.

### **3 Create strong passwords and keep them private**

- Lock devices, church routers, and online accounts with strong passwords or PINs. Strong passwords are long phrases or sentences and mix capital and lowercase letters, numbers, and symbols.
- > Don't disclose passwords or PINs to coworkers.
- > Use a unique password on each account or device containing personal or business data, and change them regularly.

### **4 Guard church data when you're on the go**

#### **Treat all public Wi-Fi networks as a security risk.**

- Choose the most secure option—it could include password-protection or encryption—even if you have to pay for it.
- Confirm the exact spelling of the wireless network you're connecting to beware of clever (slightly misspelled) fakes, such as **www.micrsoft.com**.
- Encrypt all confidential data on smartphones, laptops, flash drives, and other portable devices in case they're lost or stolen.
- Never make financial and other sensitive transactions on any device over public wireless networks.

Use flash drives carefully. Minimize the chance that you'll infect your church network with malware**:** 

- Don't put **any** unknown flash (or USB) drive into your computer.
- > On your flash drive, don't open files that are not familiar.

## What to do if there are problems

### **Using a web service**

When using email, a social network, or other service, report:

- Scams, obscene material, or aggressive behavior to the service. For example, in Microsoft services or software, look for a Report Abuse link or contact us at **microsoft.com/reportabuse**.
- Any misrepresentation of your organization—for example, a phishing scam that pretended to be from your church—to your system administrator and the Anti-Phishing Working Group at **www.antiphishing.org/report\_phishing.html**.

### **Theft or loss of company data or other assets**

If sensitive church data or accounts have been compromised because of theft or loss of a laptop, smartphone, or other device, or because of a breach of network security or an account:

- Report it immediately to IT or security personnel, if your organization has them, and to the bank, when appropriate.
- Change all passwords used to log on to the device.
- Contact the service provider for help in wiping the data from smartphones and other devices.

## More helpful info

- Find out how to create strong passwords (**aka.ms/passwords-create**) and then check their strength (**microsoft.com/passwordchecker**).
- $\triangleright$  For other ideas about how to work more securely, visit: **microsoft.com/atwork/security/worksecure.aspx**.

### **If you run a business without IT support**

- > Microsoft can help you defend company computers: **microsoft.com/security/pypc.aspx**.
- The National Cyber Security Alliance can help you create a cyber security plan for your business: **aka.ms/Cyber security plan**.
- If a computer isn't running as expected (it's unusually slow or crashes frequently), it might have been damaged by malware. Microsoft can help you address this: **aka.ms/Troubleshooting\_101**.

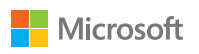

்⊡∙ STOP THINK CONNECT

This material is provided for informational purposes only. Microsoft makes no warranties, express or implied.

1012 PN 098-115260